## **Accessing the System – Criminal Menu Items**

**Criminal Menu**  Use the criminal menu items to electronically file documents for criminal **Items** cases.

Below is a screen shot of the Criminal Menu items:

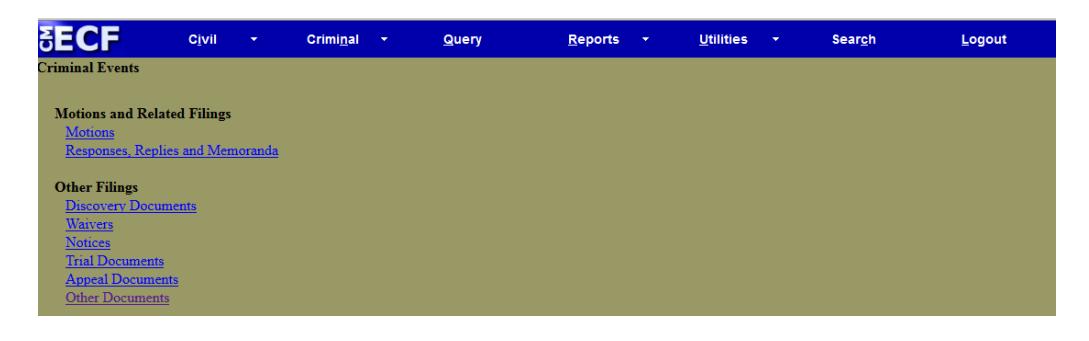